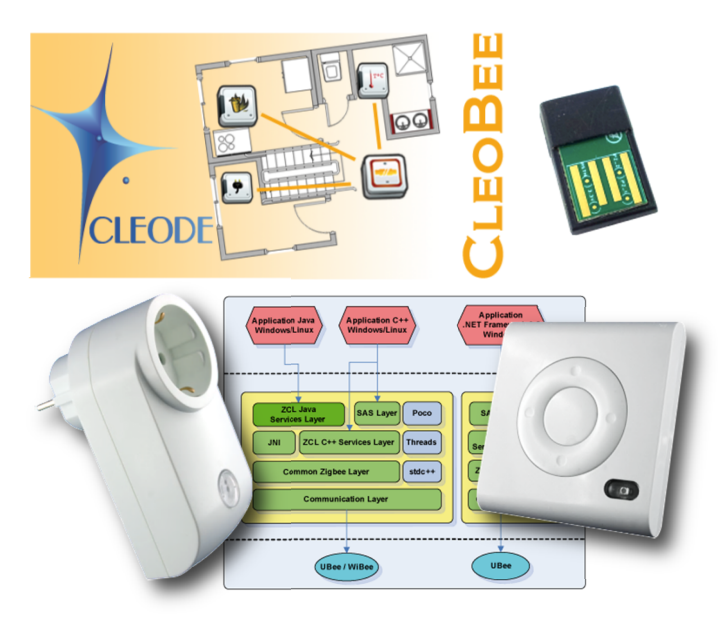

## SDK SOFTWARE

La domotique facile et sans fil par CLEODE

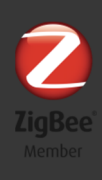

## **SDK ZigBee® DevBee™ Descriptif fonctionnel**

Le Kit de développement ZigBee® de CLEODE, appelé DevBee, est destiné aux développeurs et aux utilisateurs de réseau ZigBee®.

Il a pour but la mise en œuvre et la prise en main rapide d'un réseau ZigBee® sans connaissance approfondie de la norme.

Ce kit de développement est constitué d'une librairie ZCL qui apporte une interface de haut niveau.

Cette API, développée en C/C++, JAVA, permet de disposer des fonctionnalités suivantes :

- Découverte automatique des devices du réseau,
- Fonctions de lecture et écriture des attributs, gestion des rapports, binding et groupes,
- Accessibilité aux définitions ZigBee : Smart Energy, Home Automation, cluster library, ...
- Actions logicielles programmables pour contrôler les différents devices, émettre des emails ou des SMS.

Cette librairie permet une utilisation très aisée des commandes ZigBee. L'utilisateur peut se concentrer sur son application, et non pas sur le protocole ZigBee échangé entre le coordinateur et un PC ou une Box.

## **Caractéristiques** Composition du SDK

- Un coordinateur ZigBee® : UBee Nano
- Une prise télécommandable ZigBee® : ZPlug Boost
- Un interrupteur/température ZigBee® : ZRC
- Un CD comprenant :
	- une librairie logicielle sous forme de binaire, LibZCL :
		- $C/C++$  ou
		- Java, ou
	- Un gestionnaire de réseau ZigBee® : CleoBee™
- Compatibilité stack pro 2007 profil "Home Automation Public"

## **Conformités**

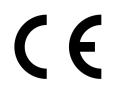

Répond aux normes et directives établies par les conventions européennes

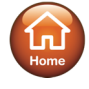

Répond à la norme "Home Automation" établie par l'alliance ZigBee®